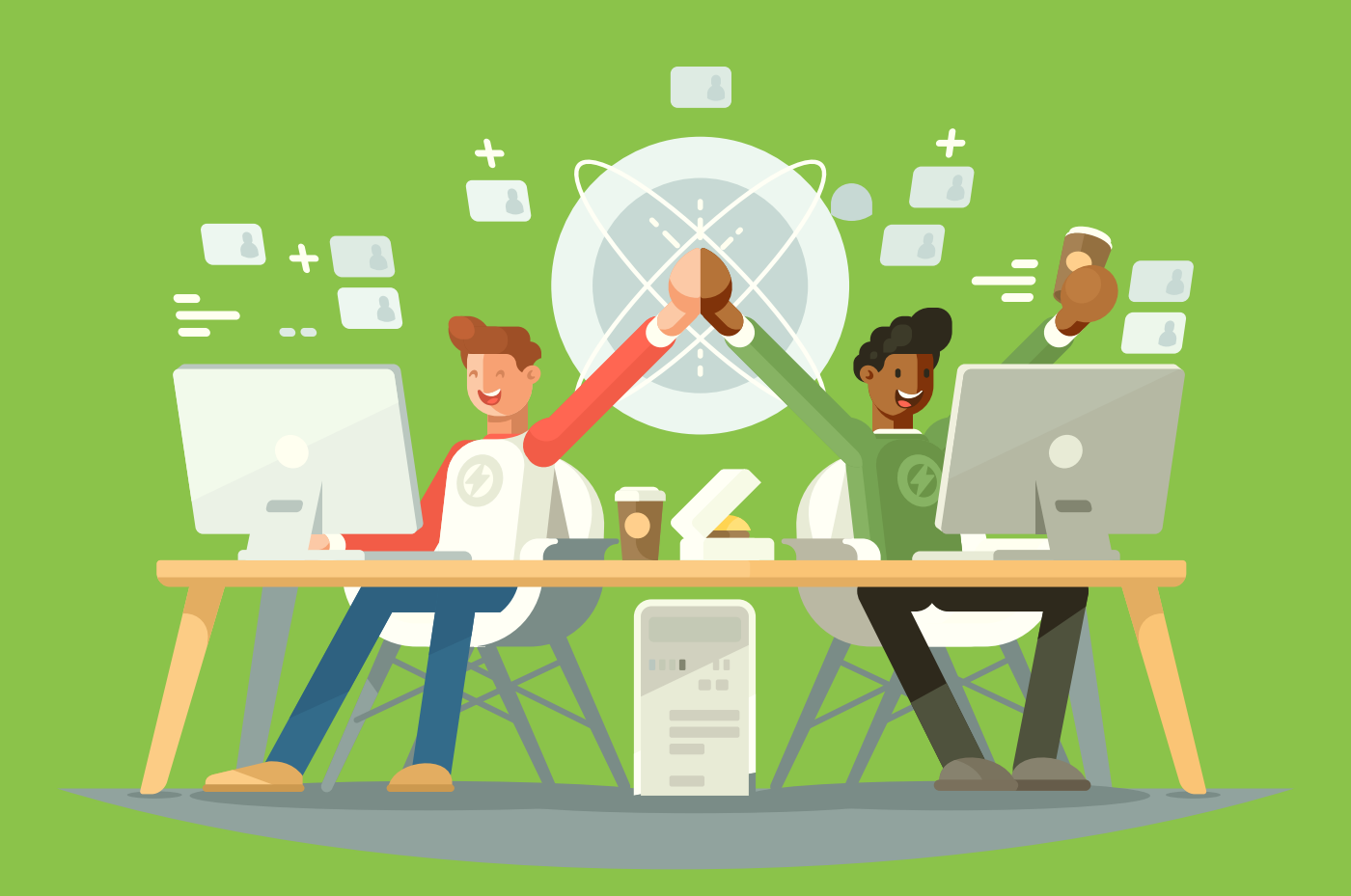

## **Marketing e Vendas: parceria para a estratégia de sucesso**

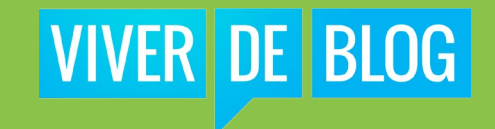

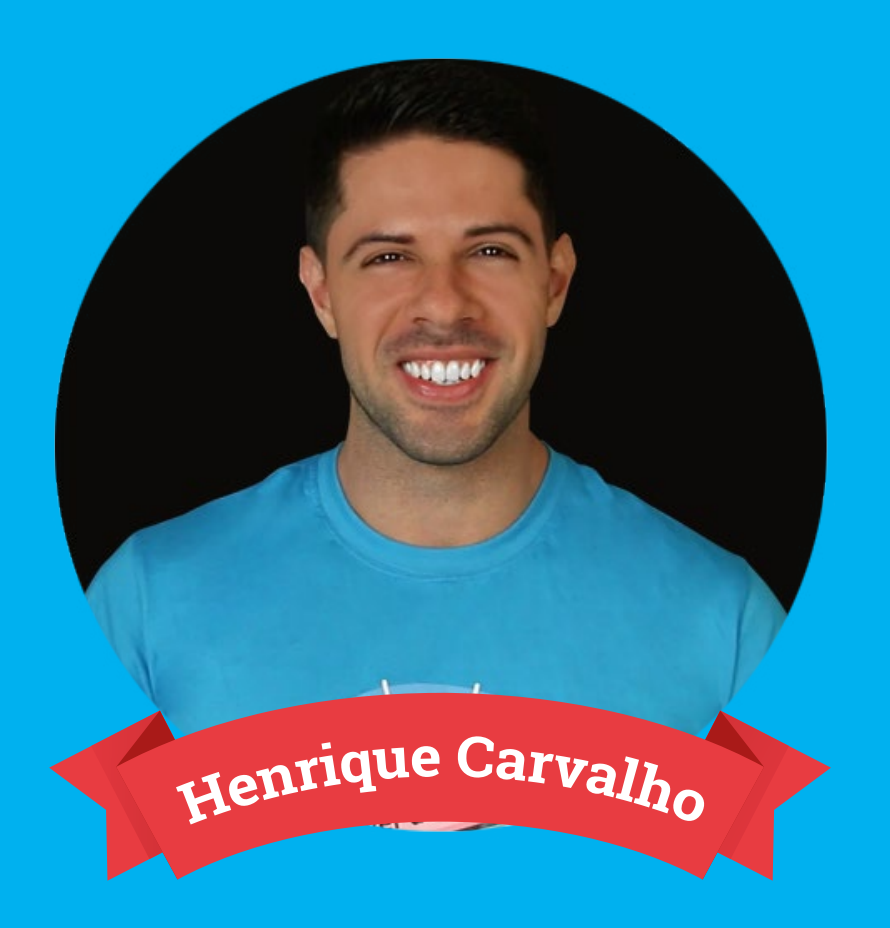

## **INTRODUÇÃO**

Marketing e Vendas são duas áreas que ou são confundidas como sendo a mesma coisa ou andam completamente separadas.

Porém, nenhuma dessas duas opções é aquilo que seu negócio realmente precisa. No final das contas ambas perseguem o mesmo objetivo, que no caso é a geração de receita para a empresa, mas usando estratégias e táticas diferentes.

Portanto, se você quer mesmo vender mais comece a pensar em Marketing e Vendas como atividades complementares, onde uma não pode existir sem a outra, se você realmente quer ver sua empresa obtendo sucesso.

Estudo de Mercado: Estime o tamanho do seu mercado alvo, e qual será a sua participação. Use dados demográficos e crescimento de vendas para estimar essa participação.

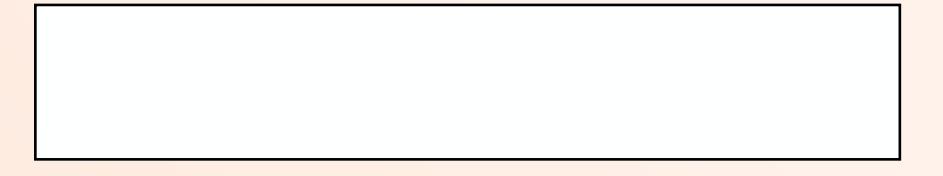

Segmentação de Mercado: qual grupo de pessoas deseja atingir? Use os critérios de segmentação demográfica, geográfica, psicográfica e comportamental.

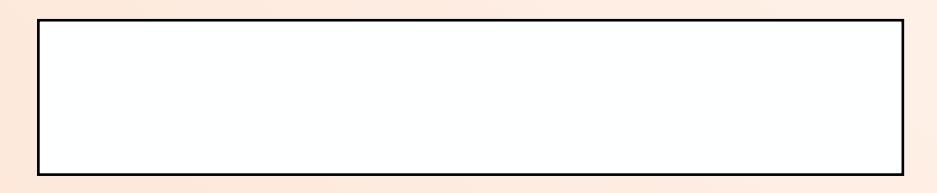

3.Estratégia de Posicionamento: Escreva a sua declaração de posicionamento preenchendo cada item abaixo:

Para: quais necessidades você deseja atender e de qual público-alvo Nossa:o nome da marca ou da empresa; Conceito e ponto de diferença:deixe claro qual é o produto e como ele se diferencia dos demais.

3

1

2

Quais produtos sua empresa quer oferecer a seu nicho de mercado? Quais os recursos e benefícios desse produto? O que faz seu produto diferente dos demais do mercado?

4

5

6

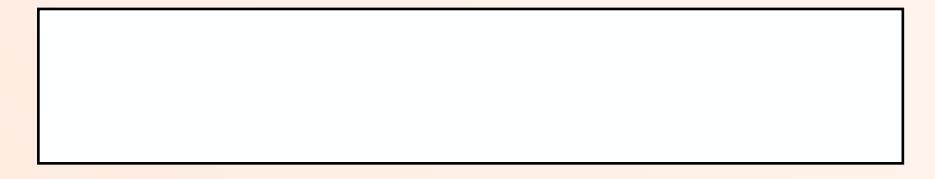

Qual o custo de produção do produto ou serviço? Qual o valor percebido do produto?Uma pequena diminuição de preço pode significar um aumento no número de vendas?

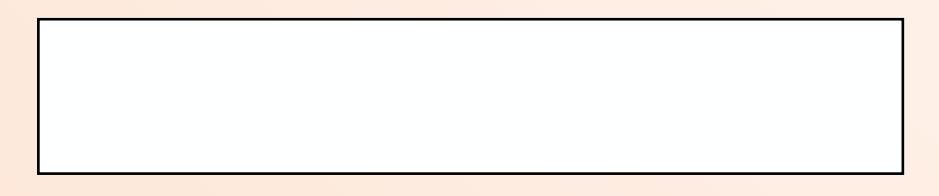

Como funciona o seu mix de promoção/ comunicação dos seus produtos ou serviços? O que você pode fazer de diferente da sua concorrência?

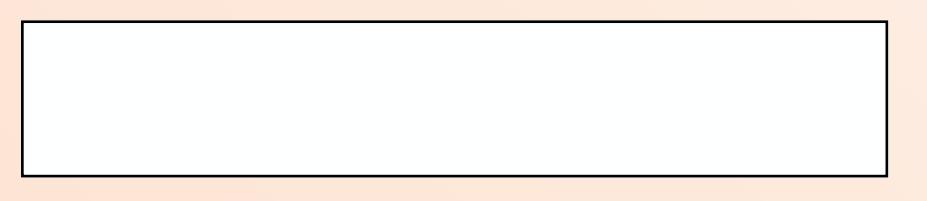

Onde o público-alvo costuma procurar produtos e serviços similares ao que você oferece?

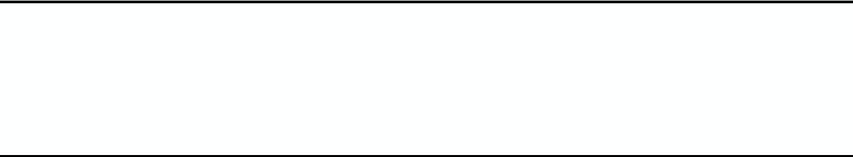

8

9

7

Você usará apenas canais próprios, canais de terceiros ou um pouco dos dois?

Você precisará de um time de vendas para alcançar seus clientes em cada um desses canais?

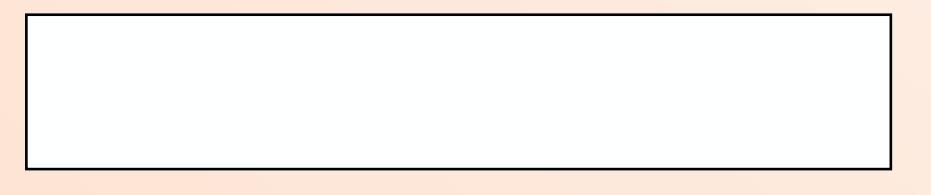

Como você vai alocar o tempo entre clientes potenciais e atuais? Qual critério irá utilizar para classificar leads?

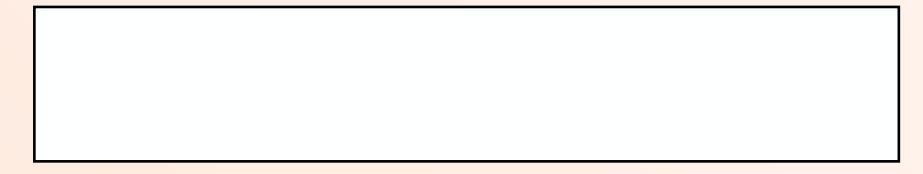

11

10

Quais serviços extras, como consultoria, assistência técnica, financiamentos e entregas, você oferecerá para seus clientes?

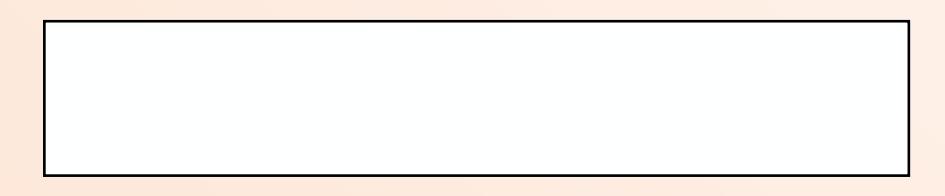

Como será feito e quem será o responsável pelo pós-venda?

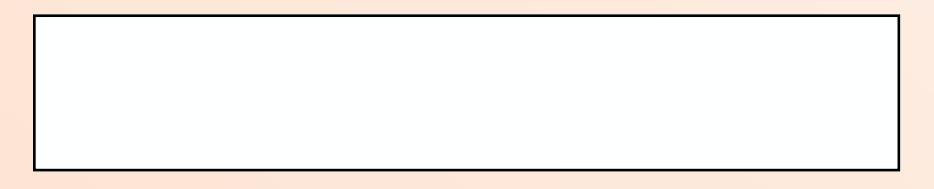

12

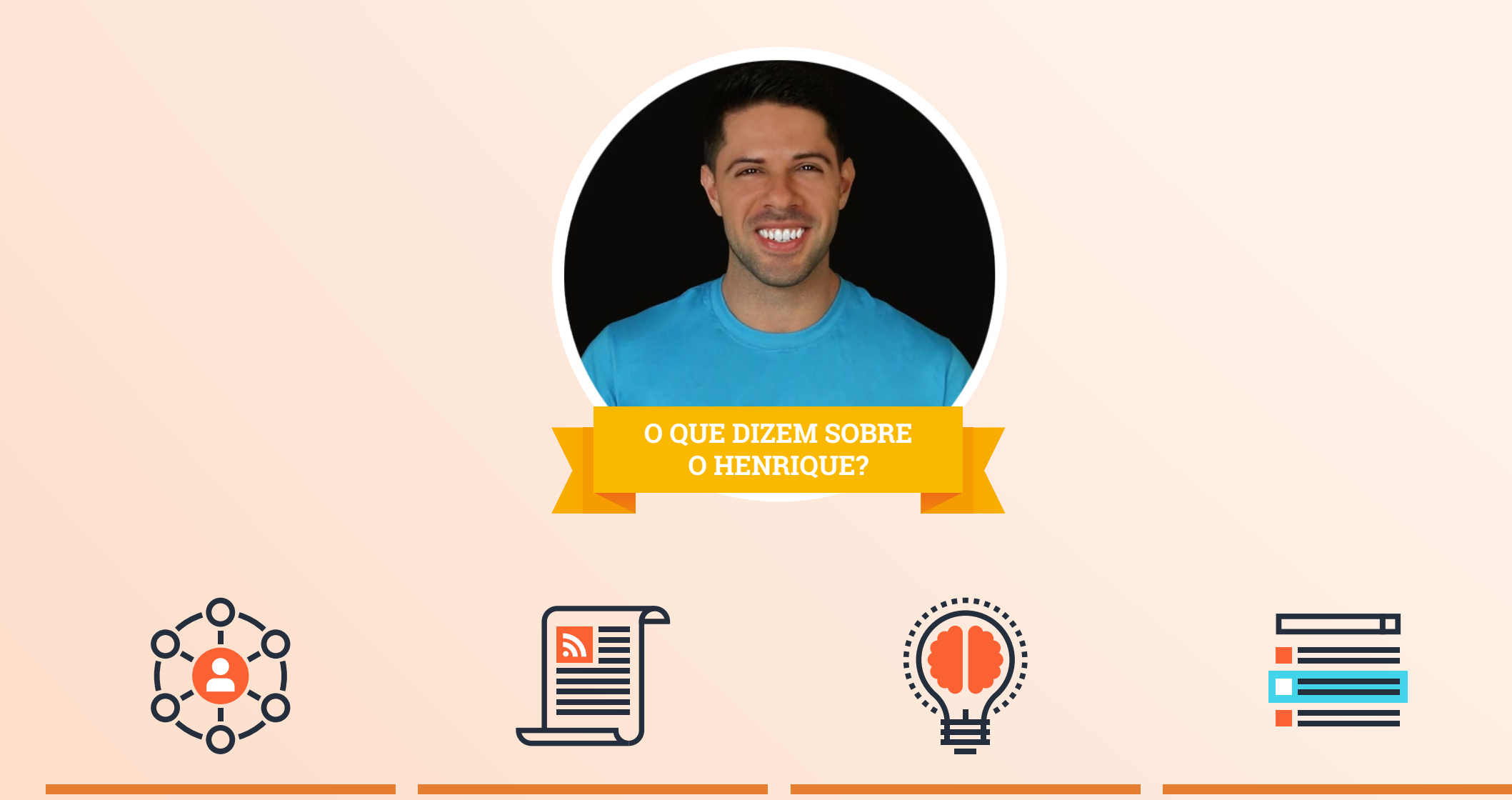

VIVER DE BLOG Página 7 através de um blog". - Érico O Henrique é minha referência absoluta no que se diz respeito a criação de audiências e receita Rocha

Livro negócios digitais atingiu a quarta posição entre os mais vendidos no ranking da Veja.

Viver de Blog é um dos 1.000 sites mais influentes do Brasil segundo ranking Alexa.

Eleito um dos melhores blogs de marketing digital do Brasil pela Hubspot.

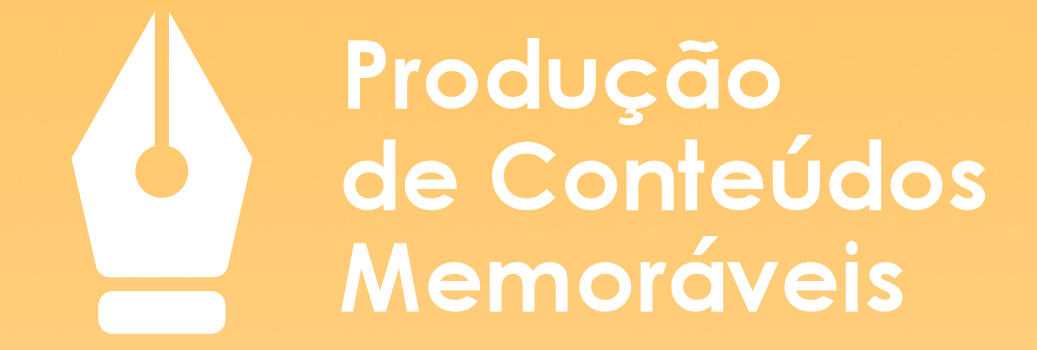

**Viralize seus conteúdos. Aumente suas vendas.**

**[QUERO SABER MAIS! >](https://viverdeblog.com/producao-de-conteudo/?int_source=viver-de-blog&int_medium=ebook&int_campaign=marketing-e-vendas)**

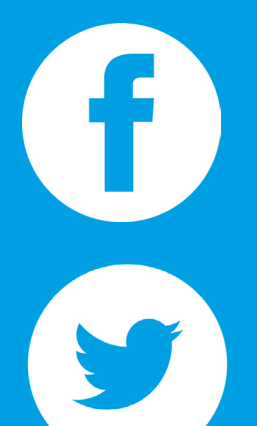

Fique de olho nas atualizações de conteúdo memorável do Viver de Blog

Dicas rápidas e práticas de Marketing Digital

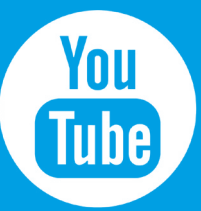

Palestras, entrevistas e conteúdos em vídeo sobre Marketing Digital

@viverdeblog Acompanhe o meu dia a dia na rede social do momento

Espírito Viver de Blog traduzido em imagens inspiradoras

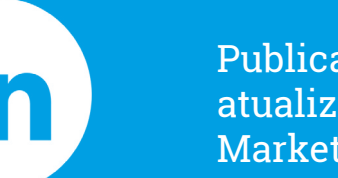

[VIVER DE BLOG](https://www.linkedin.com/in/henriquecarvalho1988) Página 9 Marketing Digital De Blog Página 9 Marketing Página 9 Marketing Página 9 Marketing Pági Publicações relevantes e atualizadas do mercado de

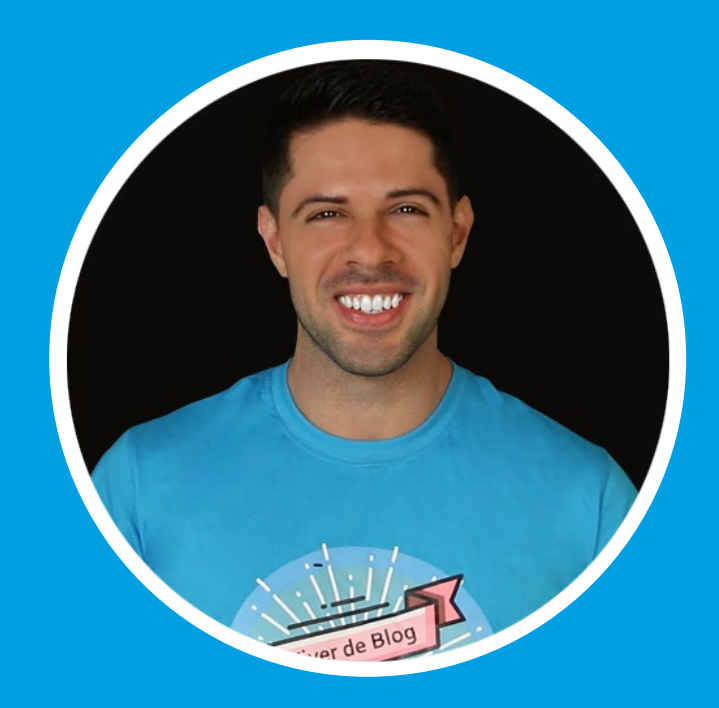

## **HENRIQUE CARVALHO**

Vive exclusivamente de blog desde seus 23 anos e tem como propósito de vida ajudar cada vez mais pessoas a realizar o sonho de Viver de Blog também.

## **VIVER DE BLOG**

[Mais que um blog, um estilo de vida.](http://viverdeblog.com)